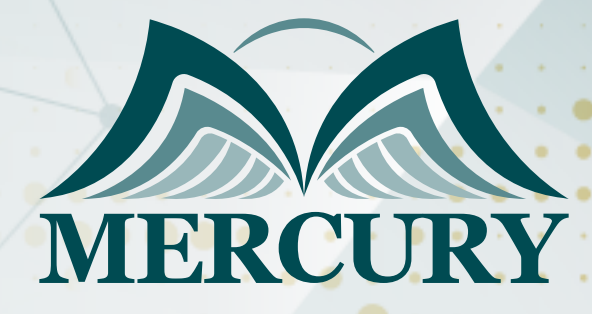

600

وضع النماذج المالية باستخدام برنامج الإكسل

16 - 20 يونيو 2024 عمّان (الأردن)

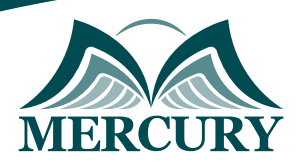

# وضع النماذج المالية باستخدام برنامج الإكسل

**رمز الدورة:** 126476\_2027 **تاريخ الإنعقاد:** 16 - 20 يونيو 2024 **دولة الإنعقاد:** عمّان (الأردن) **التكلفة:** 2900 **اليورو**

### **المقدمة:**

ان النواذج الوالية تعتبر أداة جوهرية عند اتخاذ القرارات اللستثوارية التي يكون لها تأثيراً مالي الشركات، بعد حضور هذه الدورة التدريبية ستتوكن من إعداد النواذج الوالية بفعالية موا سيمكّنك من استكشاف البدائل الاستثمارية الوختلفة واستيعاب وتحليل القيمة الرمنية للمال والقيمة الحالية والمستقبلية ومتوسط تكلفة رأس المال WACC بالإضافة للتحليل الصحيح للمعلومات المالية.

### **الفئات المستهدفة:**

- المحللين الماليين وموظفي البنوك الاستثمارية.
	- المراقبين الماليين والمدراء الماليين.  $\bullet$
- جميع المهنيين المسؤولين عن تقدير قيمة المشاريع والحسابات المالية.
	- المدراء الإداريين والمهنيين في مجالات الاستثمارات الخاصة.  $\bullet$
- كل من يجد في نفسه الحاجة لهذه الدورة ويرغب بتطوير مهاراته وخبراته.

### **الأهداف التدريبية**

### **في نهاية هذا البرنامج، سيكون المشاركين قادرين على:**

- تطبيق المهارات المكتسبة في النماذج المالية للشركة.  $\bullet$
- إظهار القدرة العملية على استخدام تقنيات وأدوات تقدير القيمة.
	- وضع نماذج تنبؤات القوائم المالية وتأدية تحليل الحساسية.
- استخدام تقنية التدفق المالي الحر في تحديد قيمة المشاريع أو الشركات.
- وضع النماذج المالية باستخدام تحليل التدفق النقدي المخفض وتحليل مقارنة الشركات.

### **الكفاءات المستهدفة:**

- التطبيقات المالية لبرنامج الإكسل.
	- الموازنة الرأسمالية.  $\bullet$
- القيمة الحالية PV وصافي القيمة الحالية NPV ومعدل العائد الداخلي IRR.  $\bullet$ 
	- متوسط تكلفة رأس المال WACC.  $\bullet$ 
		- النمذجة المالية.
		- تحليل السيناريوهات.

## **محتوى الدورة الوحدة الأولى، الحسابات المالية:**

- القيمة الزمنية للمال  $\bullet$
- القيمة الحالية وصافي القيمة الحالية  $\bullet$
- معدل العائد الداخلي ومعدل العائد المتعدد IRR MIRR  $\bullet$
- استخدام صافي القيمة الحالية ومعدل العائد الداخلي XNPV وXIRR  $\bullet$ 
	- جدول سداد القروض
	- العوائد والأرباح الفعالة

London - UK +447481362802 Istanbul - Turkey +905395991206 Amman - Jordan +962785666966

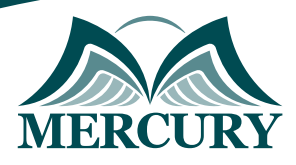

# **الوحدة الثانية، التحليل المالي للشركة:**

- الفوائد والخسائر مقابل تحليل الميزانية
	- تحليل مقارنة الشركات  $\bullet$
	- تحليل المالي الأساسي  $\bullet$
	- التحليل الأفقي والنمطي والرأسي  $\bullet$ 
		- السيولة  $\bullet$
		- المتداولة السريعة النقدية  $\bullet$ 
			- إدارة الأصول والأنشطة  $\bullet$
	- دوران الذمم المدينة والذمم الدائنة  $\bullet$ 
		- دورة تحويل النقد  $\bullet$ 
			- معدل دوران الأصول  $\bullet$
- القدرة على سداد المديونية والرفع المالي وتخفيض المخاطر  $\bullet$ 
	- $\bullet$ الدين، ونسبة رأس المال تغطية الفوائد
		- تقييم إدارة الربحية  $\bullet$
- هامش الربح، والعائد على الأصول والعائد على حقوق الملكية  $\bullet$ 
	- السوق وتقدير القيمة  $\bullet$
	- مقارنة السعر مع ربحية السهم، والربح لكل سهم  $\bullet$ 
		- نمذجة دوبونت  $\bullet$
		- نموذج الثلاث خطوات

# **الوحدة الثالثة، حساب تكلفة رأس المال وهيكل رأس المال:**

- نموذج أرباح جوردون  $\bullet$
- $\bullet$ نموذج الربح سريع النمو
- حساب تكلفة حقوق الملكية وتكلفة المديونية  $\bullet$ 
	- حساب العائد السوقي المتوقع
	- حساب متوسط تكلفة رأس المال

### **الوحدة الرابعة، نمذجة القوائم المالية:**

- طريقة عمل النماذج المالية  $\bullet$ 
	- كشوفات الدخل  $\bullet$
	- نماذج الميزانية  $\bullet$
- مقاييس التدفق النقدي الحر FCF  $\bullet$
- استخدام التدفق النقدي الحر في تقدير قيمة الشركة وأسهمها وحقوق ملكيتها  $\bullet$ 
	- تحليل درجة الحساسية  $\bullet$
	- تحليل التدفق النقدي المخفض  $\bullet$
	- تصميم النموذج المالي المتكامل

### **الوحدة الخامسة، تقنيات إنشاء النماذج:**

- تصميم جداول البيانات
- الافتراضات وقواعد المدخلات المتغيرة  $\bullet$ 
	- صيغ ومعادلات المصفوفة  $\bullet$ 
		- نمذجة البيانات سبينر  $\bullet$
	- نمذجة البيانات مربع القائمة  $\bullet$
	- نمذجة البيانات مربع الخيارات  $\bullet$
- الحصول على البيانات وتحديثها من مصادر مختلفة النصوص، وبرنامج الأكسيس، وقواعد البيانات، SQL، والإنترنت

London - UK +447481362802<br>| Istanbul - Turkey +905395991206<br>| Amman - Jordan +962785666966

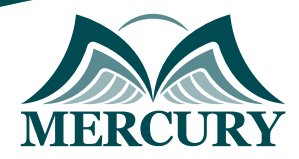

 $\ddotsc$ 

### نهجوذج تسجيل : وضع النواذج الوالية باستخداو برناوج الإكسل

روز الدورة: 2027 تاريخ الإنعقاد: 16 - 20 يونيو 2024 دولة الإنعقاد: عمَّان (النردن) التكلفة: 2900 اليورو

### وعلووات الوشارك

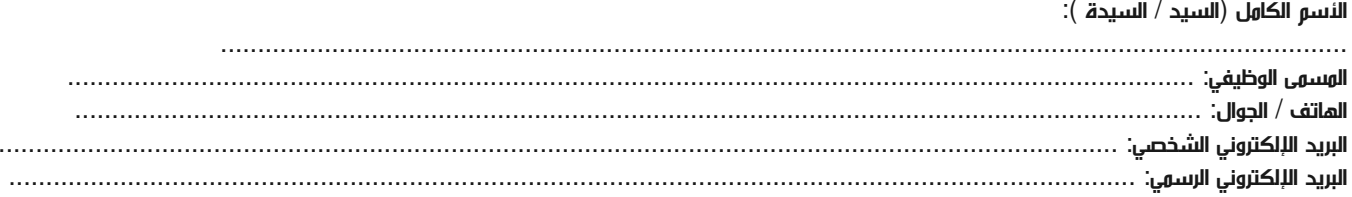

#### وعلووات جهة العول

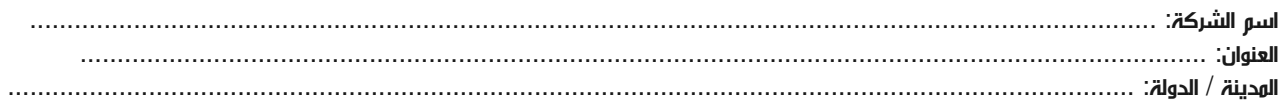

#### معلومات الشخص المسؤول عن ترشيح الموظفين

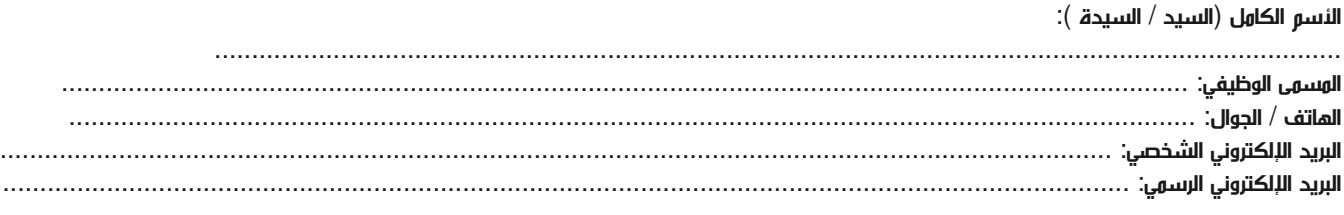

#### طرق الدفع

الرجاء إرسال الفاتورة لي

الرجاء إرسال الفاتورة لشركتى